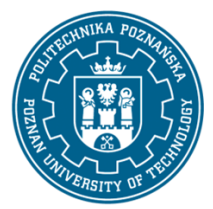

## POLITECHNIKA POZNAŃSKA

EUROPEJSKI SYSTEM TRANSFERU I AKUMULACJI PUNKTÓW (ECTS) pl. M. Skłodowskiej-Curie 5, 60-965 Poznań

# **KARTA OPISU PRZEDMIOTU - SYLABUS**

Nazwa przedmiotu Zaawansowane funkcje MS Office **Przedmiot**

Kierunek studiów Inżynieria Zarządzania Studia w zakresie (specjalność)

Poziom studiów

pierwszego stopnia Forma studiów

stacjonarne

Rok/semestr 1/1 Profil studiów ogólnoakademicki Język oferowanego przedmiotu polski Wymagalność obligatoryjny

### **Liczba godzin**

Wykład

Ćwiczenia

# Laboratoria 30 Projekty/seminaria

Inne (np. online)

Odpowiedzialny za przedmiot/wykładowca:

### **Liczba punktów ECTS**

3

### **Wykładowcy**

Odpowiedzialny za przedmiot/wykładowca: dr inż. Zbigniew Włodarczak email: zbigniew.wlodarczak@put.poznan.pl

Wydział Inżynierii Zarządzania ul. J.Rychlewskiego 2, 60-965 Poznań

### **Wymagania wstępne**

Wiedza ze szkoły średniej w zakresie informatyki i przedmiotów ścisłych. Podstawowa umiejętność obsługi komputera i pakietów biurowych. Zdolność do pracy w grupie laboratoryjnej.

### **Cel przedmiotu**

Studenci powinni nabyć biegłości w posługiwaniu się arkuszem kalkulacyjnym w zakresie obliczeń inżynierskich, w tym wybranych zagadnień optymalizacyjnych. Powinni także nabyć umiejętność swobodnego i sprawnego posługiwania się edytorem tekstu do redagowania dokumentów.

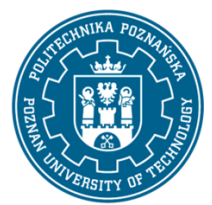

# POLITECHNIKA POZNAŃSKA

EUROPEJSKI SYSTEM TRANSFERU I AKUMULACJI PUNKTÓW (ECTS) pl. M. Skłodowskiej-Curie 5, 60-965 Poznań

### **Przedmiotowe efekty uczenia się**

Wiedza

Student:

- ma podstawową wiedzę o cyklu życia oprogramowania biurowego (P6S\_WG\_13)

- ma podstawową wiedzę niezbędną do rozumienia pozatechnicznych uwarunkowań działalności inżynierskiej; zna podstawowe zasady bezpieczeństwa i higieny pracy obowiązujące podczas użytkowania oprogramowania biurowego (P6S\_WG\_18)

### Umiejętności

Student:

- potrafi wykorzystać oprogramowanie biurowe, podstawową wiedzę teoretyczną i pozyskiwać dane do analizowania konkretnych procesów i zjawisk społecznych (kulturowych, politycznych, prawnych, gospodarczych) w zakresie zarządzania (P6S\_UW\_01)

- potrafi prognozować procesy i zjawiska społeczne (kulturowe, polityczne, prawne, ekonomiczne) z wykorzystaniem standardowych metod i oprogramowania biurowego (P6S\_UW\_02)

- potrafi planować i przeprowadzać eksperymenty, w tym pomiary i symulacje komputerowe, interpretować uzyskane wyniki i wyciągać wnioski przy użyciu oprogramowania biurowego (P6S\_UW\_09)

- potrafi wykorzystać oprogramowanie biurowe do formułowania i rozwiązywania zadań inżynierskich metody analityczne, symulacyjne oraz eksperymentalne (P6S\_UW\_10)

Kompetencje społeczne

Student:

- potrafi wnosić wkład merytoryczny w przygotowanie z wykorzystaniem oprogramowania biurowego projektów społecznych z uwzględnieniem aspektów prawnych, ekonomicznych i organizacyjnych (P6S\_KO\_01)

- potrafi przygotować i realizować przedsięwzięcia biznesowe posługując się między innymi oprogramowaniem biurowym (P6S\_KO\_03)

### **Metody weryfikacji efektów uczenia się i kryteria oceny**

Efekty uczenia się przedstawione wyżej weryfikowane są w następujący sposób:

Ocena formująca składa się z ocen, które studenci otrzymują za wykonanie praktycznych zadań w trakcie kolokwiów podczas laboratorium komputerowego, sprawdzających opanowanie zdobytych podczas zajęć umiejętności. Za każde zadanie przyznawana jest określona liczba punktów. Zaliczenie danego kolokwium wymaga zdobycie co najmniej 50% sumarycznej liczby punktów.

Ocena podsumowująca z laboratorium wystawiana jako średnia z ocen uzyskanych przez studenta za poszczególne kolokwia. Do oceny uwzględnia się poprawność i kompletność osiągniętych rezultatów.

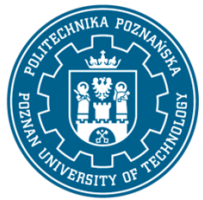

# POLITECHNIKA POZNAŃSKA

EUROPEJSKI SYSTEM TRANSFERU I AKUMULACJI PUNKTÓW (ECTS) pl. M. Skłodowskiej-Curie 5, 60-965 Poznań

#### **Treści programowe**

Szereg ćwiczeń obliczeniowych w arkuszu kalkulacyjnym ze szczególnym uwzględnieniem funkcji warunkowych i baz danych. Zadanie transportowe jako przykład zadania optymalizacyjnego z użyciem solvera. Posługiwanie się stylami.

### **Metody dydaktyczne**

Laboratoria: metoda laboratoryjna (eksperymentu), metoda warsztatowa.

#### **Literatura**

Podstawowa Kowalczyk G., Word 2016 PL. Ćwiczenia praktyczne, Helion 2016

Wrotek W., Excel 2019 PL. Kurs, Helion 2019 III, Helion, Gliwice 2014

#### Uzupełniająca

Walkenbach J., Alexander M., Analiza i prezentacja danych w Microsoft Excel. Vademecum Walkenbacha. Wydanie II, Helion 2014

#### **Bilans nakładu pracy przeciętnego studenta**

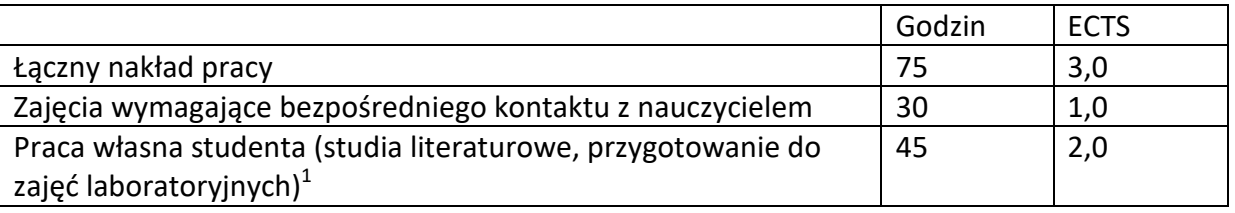

 $\overline{a}$ 

<sup>1</sup> niepotrzebne skreślić lub dopisać inne czynności